## Beginklanke Str-

BI.II

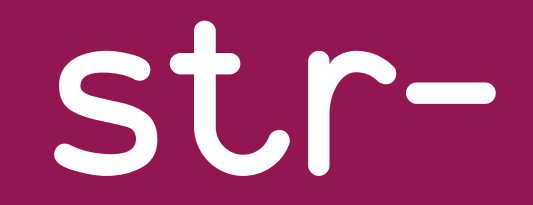

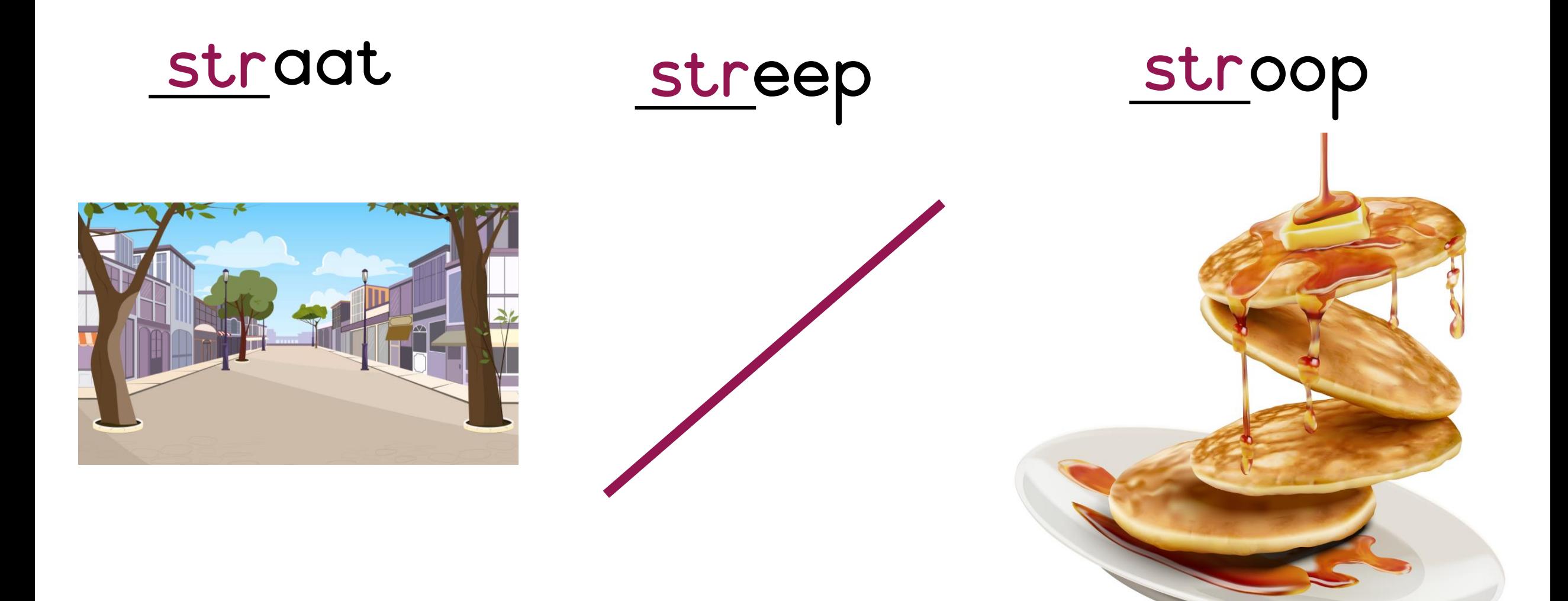

## str-

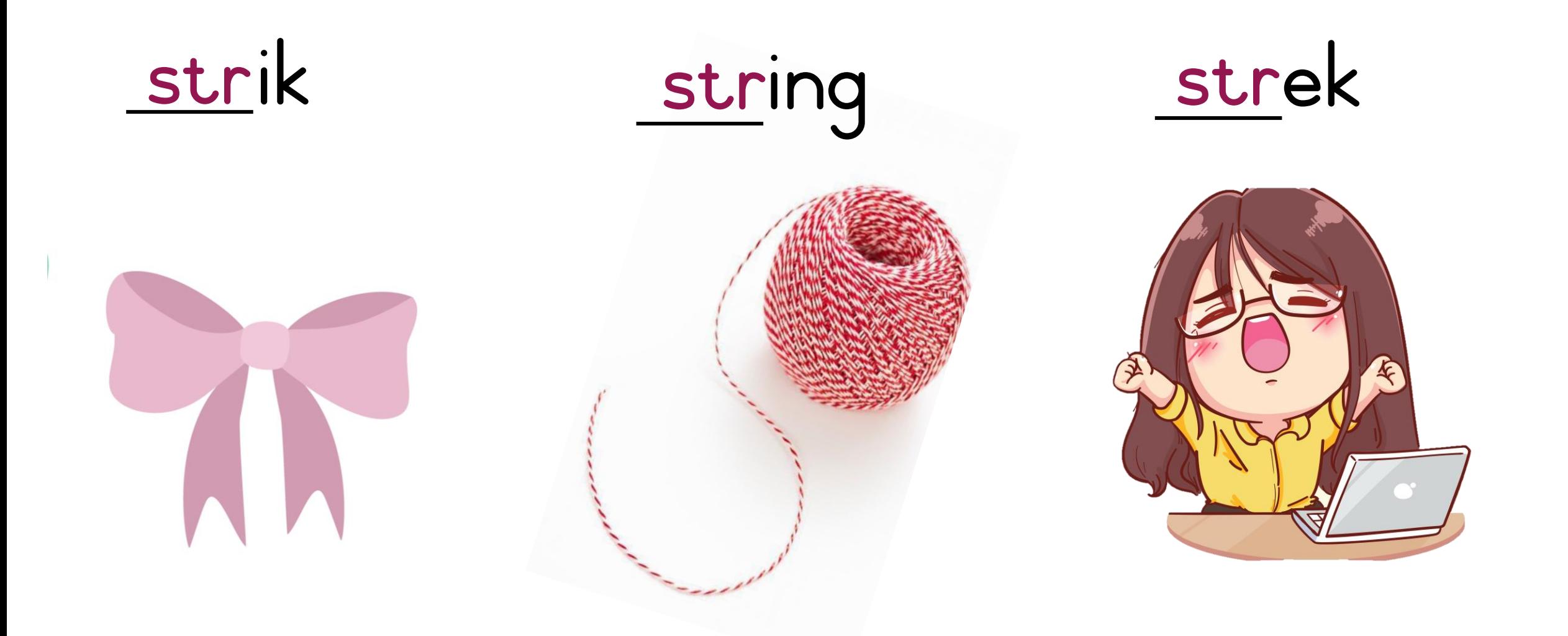

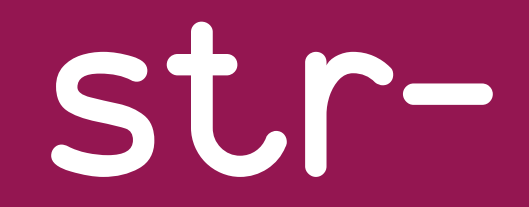

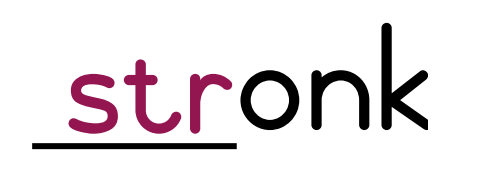

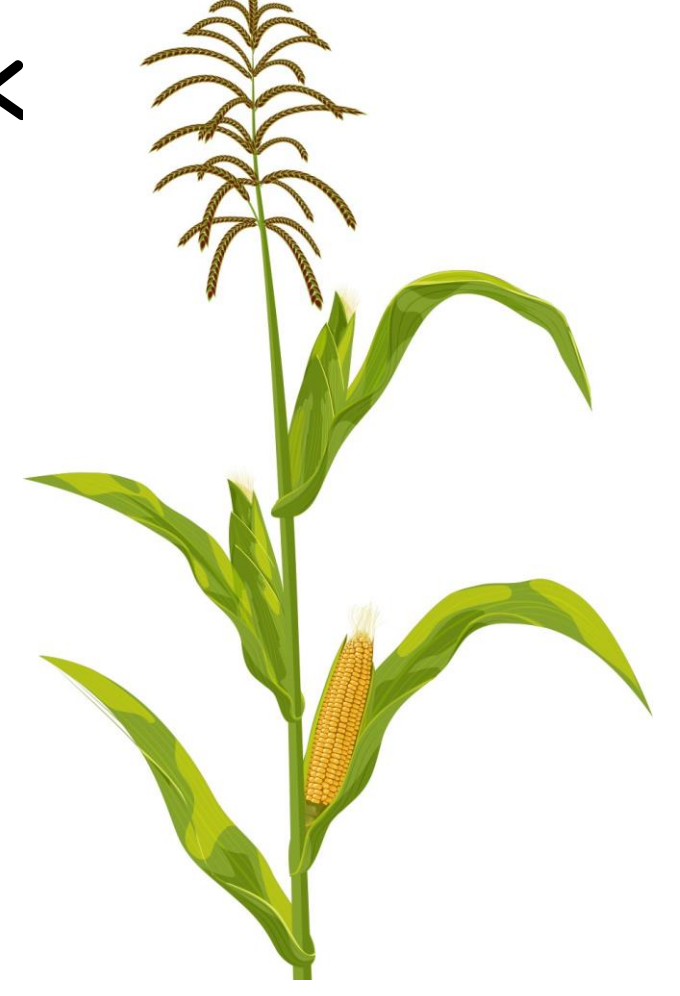

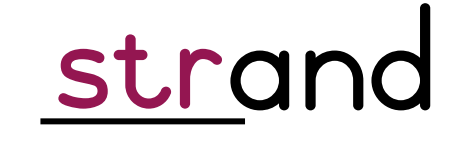

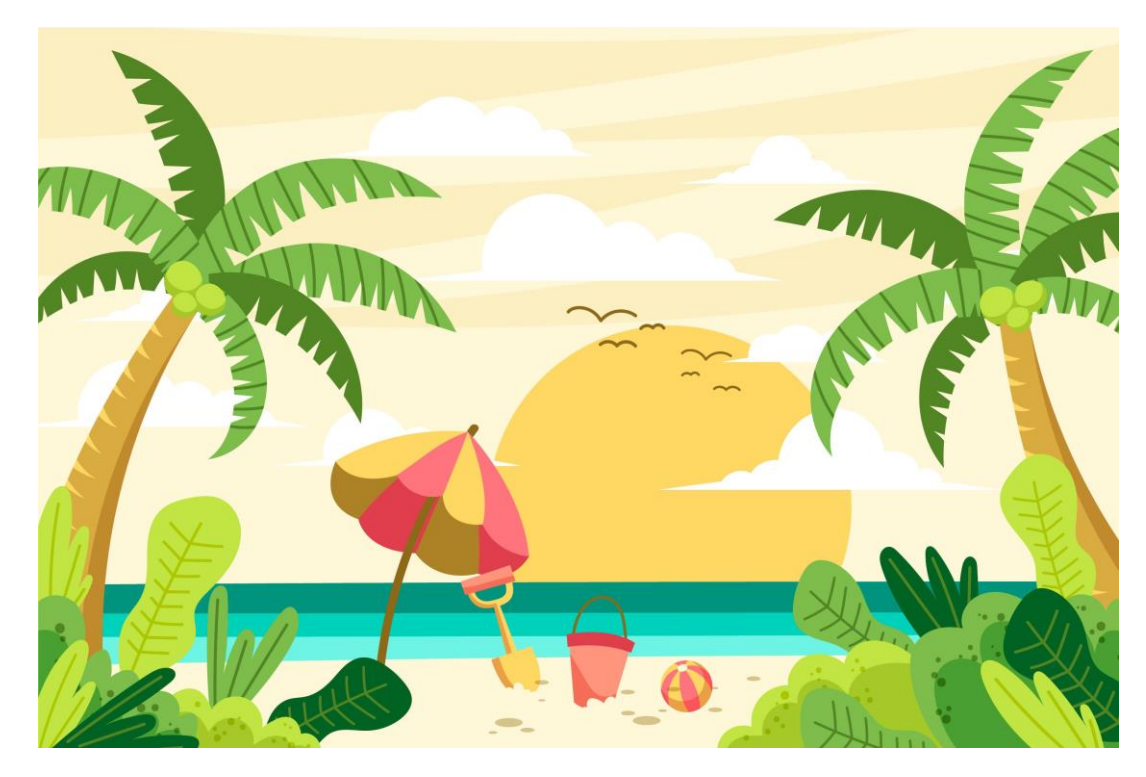

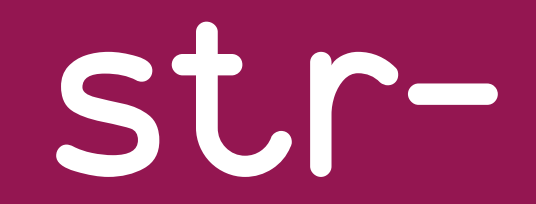

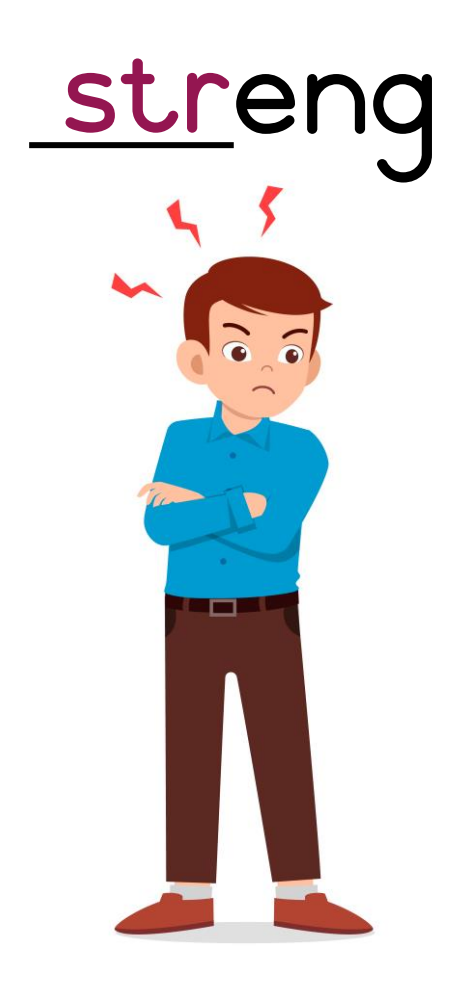

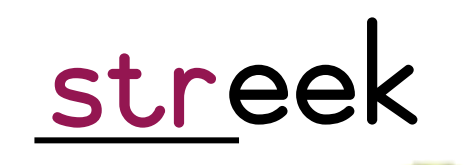

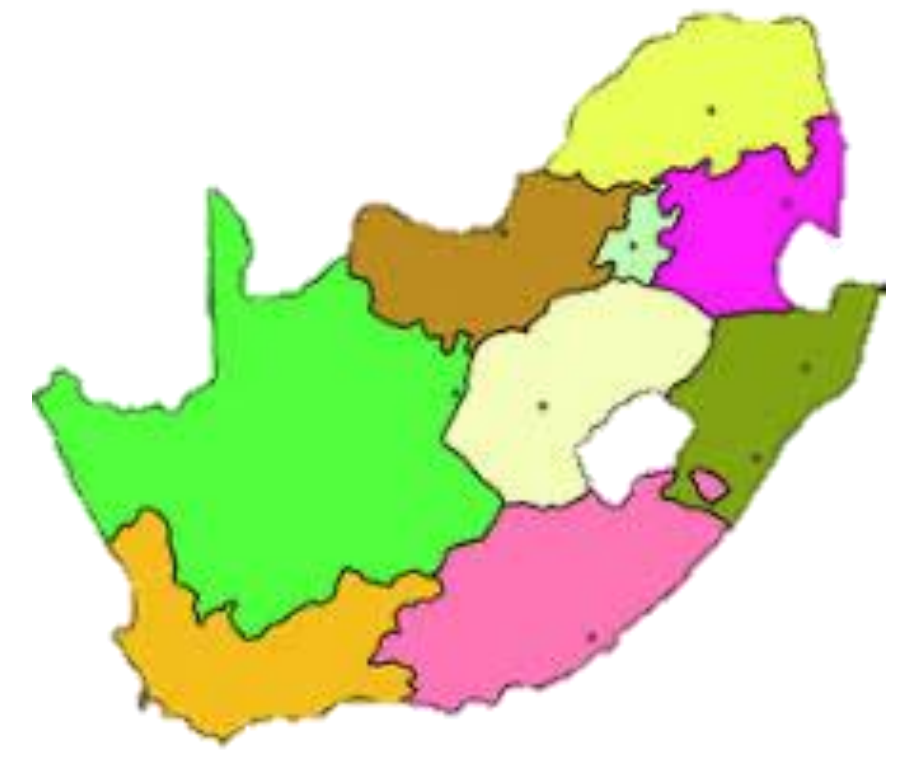